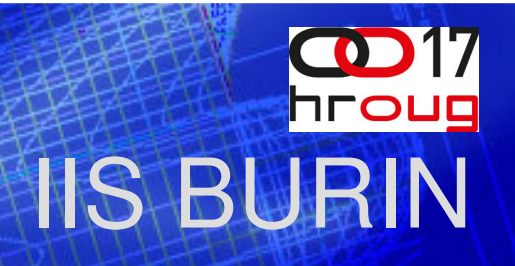

### **ULLANDK** since 1856.

# **TABLIČNE FUNKCIJE NA BAZI ZA BOLJE PERFORMANSE ETL-A**

**Nataša Dvoršak, Projektant IS** ULJANIK IRI

**Z**

**ULJANIK IRI d.o.o.**

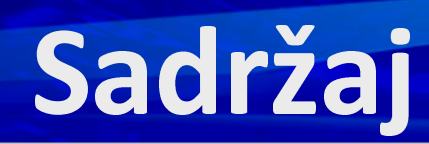

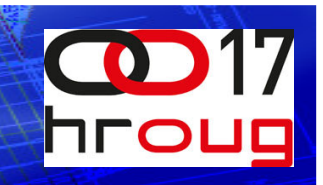

- Paralelne mogućnosti izvršenja SQL
- **d**
- **MapR**

## **ULJANIK IRI d.o.o.**

#### **ULJANIK Informatika, razvoj, investicije d.o.o.**

- članica Grupe Uljanik
- zaposlenih 40 Ш
- djelatnosti: informatička i investicijska П
	- *Informacijski sustavi: 16*
		- IS razvoj, implementacija, odråavanje, sistem integracija; poslovna partnerstva
	- *Informacijska tehnologija: 13*
		- IT izgradnja, odråavanje, upravljanje, administracija, sigurnosna zaštita
	- *Investicije: 7*
	- *Uprava: 4*
- 49 godina informatičke djelatnosti П
- znanje, iskustvo, stručnost

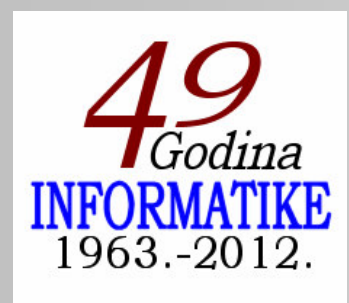

#### **www.uljanik.hr**

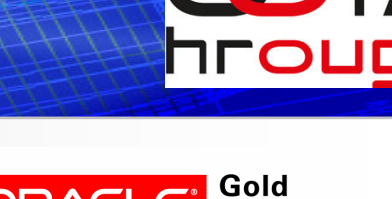

**Partner** 

**ORACLE** 

## **ULJANIK IRI d.o.o.**

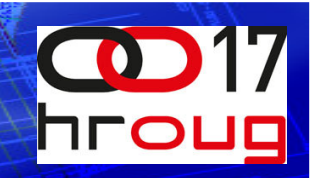

#### **Proizvodi**

**BURIN** 

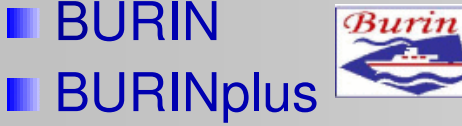

- **PRAMAR** PRAMAR
- *MARS*
- 
- **Programska sučelja** 
	- **MARS**
	- PRIMAVERA
	- UCM

### **Područja primjene**

- **Proizvodnja** 
	- **Brodogradnja**
	- Ostale industrije
- Uslužne djelatnosti

#### **Reference**

- ULJANIK Grupa
- **Grupa TESU**
- 3.MAJ Brodogradilište
- **Holcim**
- **Računovodstveni servis**

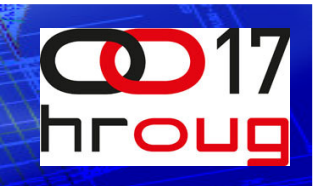

### **Parallel E**

- P
- **Parallel DML**
- **Parallel DDL**

### **Primjer SQL**

select /\*+ *parallel (t,10)\*/* count(status) from big\_table t;

#### **W** H.

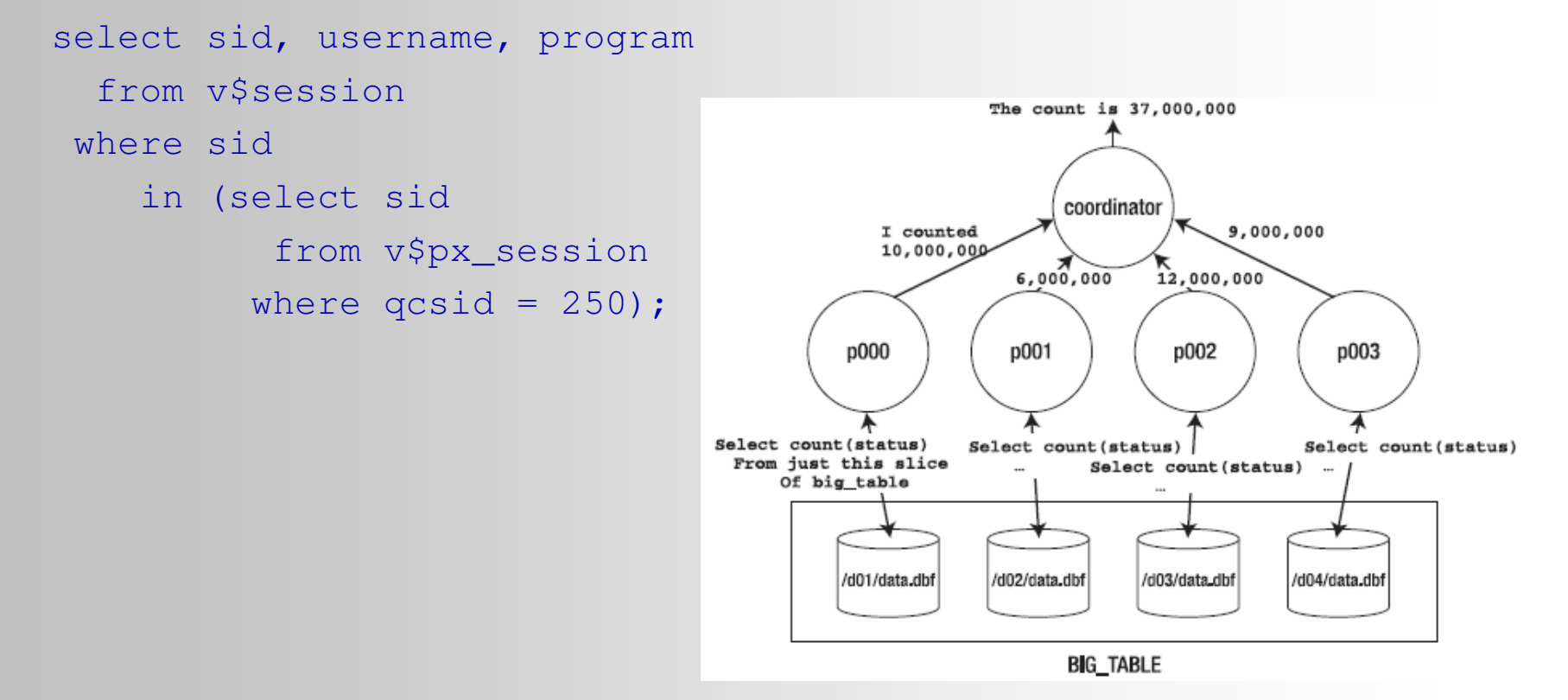

### DOP

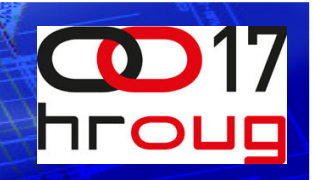

#### **Degree of parallelism (DOP** ш

#### **E** Naredba

```
Uporabom hinta PARALLEL ili PARALLEL INDEX
```

```
select /*+parallel(emp,4)*/    count(*) from emp;
SELECT /*+PARALLEL_INDEX(mytab, myindex, 3)*/                              stuff FROM mytab;
```
#### **/**

Izmjenom parametara sesije, npr. alter session force parallel query;

#### **K**

```
Izmjenom u definiciji tablice ili indeksa npr.
   alter table emp parallel (degree 4);
   CREATE INDEX myidx ON customer(sex, hair_color, customer_id)
     PARALLEL 35;
   ALTER INDEX myidx parallel 35;
```
### **Paralelno izvršenje SQL**

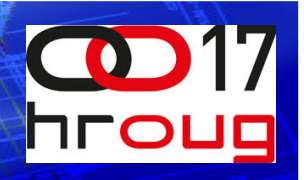

- **N** SQL upit treba zadovoljiti uvjete
	- B "full table scan" ili "index range scan"
	- Z

#### $\rightarrow$  **Koristiti hint**

select /\*+ parallel(emp,4) \*/ count(\*) from emp;

#### $\rightarrow$

alter table emp parallel (degree 4)**;** 

#### **Z**

 $\rightarrow$ D

#### $\rightarrow$  **Koristiti hint**

select /\*+parallel\_index (emp,emp\_idx,4)\*/ count(\*) from emp;

#### $\rightarrow$ ili, izmijeniti definiciju indeksa

alter index emp\_idx parallel 4;

# **Paralelno izvršenie DML**

#### E ш

alter session enable parallel dml;

### **Pravila za UPDATE i DELETE**

d

 $\bigcup$ 

### **Pravila za INSERT**

INSERT ... SELECT ... FROM

## **Paralelno izvršenje DDL**

#### **N** ш

CREATE TABLE...AS SELECT CREATE INDEX ALTER INDEX...REBUILD

### **E** Particionirane tablice ili indeksi

CREATE TABLE...AS SELECT ALTER TABLE...MOVE PARTITION ALTER TABLE...SPLIT PARTITION CREATE INDEX ALTER INDEX...REBUILD PARTITION ALTER INDEX...SPLIT PARTITION

### **K**

LOB

# **PL/SQL**

### **Parallel Execution S**

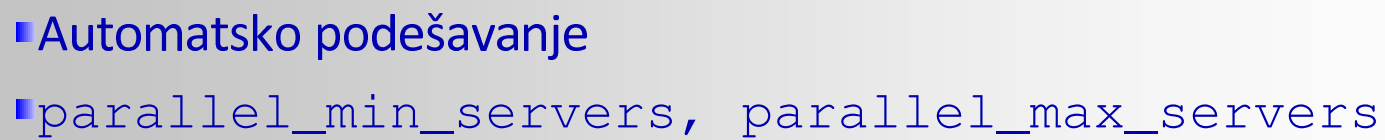

#### **Job Queue Processes** ш

dbms \_job, dbms\_scheduler А  $\sf R$ Ljob queue processes

#### **User Session P**

**■**"Ručno"

## **d**

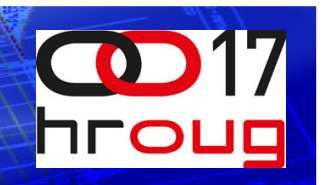

### **K** Osnovne karakteristike

- Rezultat je skup redova (SQL
- Koriste se kao tablice u FROM
- R
- Ulaz može biti REF CURSOR

INSERT INTO Out SELECT \* FROM TABLE(Table\_Function(SELECT \* FROM In));

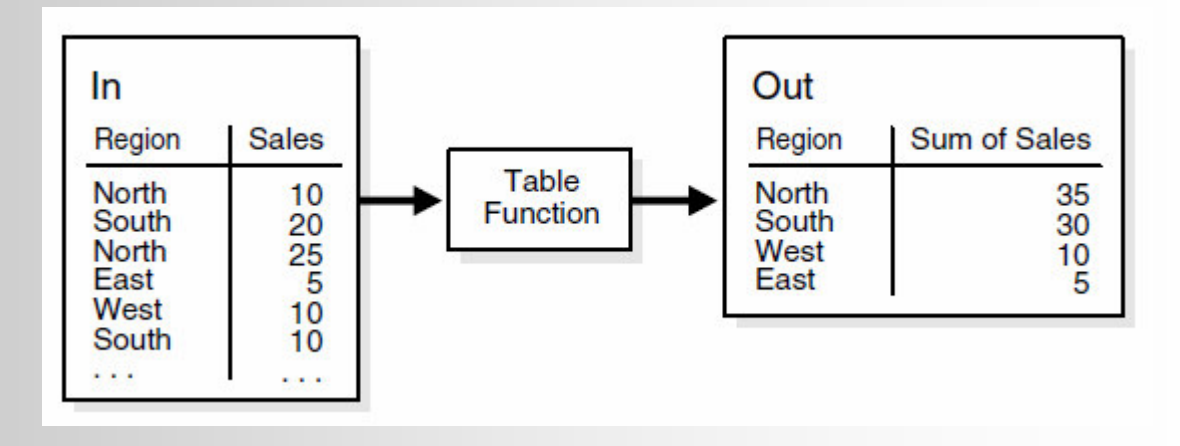

## **d**

```
-- Create the types to support the table function.
CREATE TYPE t_tf_row AS OBJECT (
  id NUMBER,
  description VARCHAR2(50) );
/
CREATE TYPE t_tf_tab IS TABLE OF t_tf_row;
/
-- Build the table function itself.
CREATE OR REPLACE FUNCTION get_tab_tf (p_rows IN NUMBER) RETURN t_tf_tab AS
  l
_
tab t
_
tf
_
tab := t
_
tf
_
tab();
BEGINFOR i IN 1 .. p_rows LOOP
    l
_
tab.extend;
    l
_
tab(l_tab.last) := t_tf_row(i, 'Description for ' || i);
  END LOOP;
  RETURN l_tab;
END;
/
 SELECT *
 FROM TABLE(get_tab_tf(5)) ORDER BY id DESC;
ID DESCRIPTION
 5 Description for 5
4 Description for 4
3 Description for 3
2 Description for 2
1 Description for 1
```
**ULJANIK IRI d.o.o. 13**

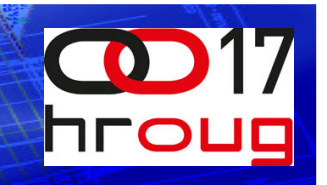

### **K** Osnovne karakteristike

- ${\color{black}\mathsf{V}}$
- /Izlaz može biti PL/SQL
- **Sintaksa** 
	- Klauzula PIPELINED
	- PIPE ROW
	- Završava praznom RETURN

```
CREATE OR REPLACE FUNCTION get_tab_tf (p_rows IN NUMBER) RETURN
    t tf tab
PIPELINED AS
BEGINFOR i IN 1 .. p_rows LOOP
    PIPE ROW(t_tf_row(i, 'Description for ' || i));
  END LOOP;
  RETURN;
END;
/
 SELECT *
 FROM TABLE(get_tab_tf(5)) ORDER BY id DESC;
ID DESCRIPTION
                            ----------------------------------------
 5 Description for 5
4 Description for 4
3 Description for 3
2 Description for 2
1 Description for 1
```
### **&**

- PARALLEL ENABLE
- REF CURSOR
- PARTITION BY
- REF CURSOR parametar treba imati DOP

```
CREATE FUNCTION function-name(parameter-name ref-cursor-type)
  RETURN rec
_
tab
_
type PIPELINED
  PARALLEL
_
ENABLE(PARTITION parameter-name BY [{HASH|RANGE} (column-list)|ANY])
 [ORDER | CLUSTER] parameter-name BY (column-list) IS
 BEGIN
  ...
```
END;

#### **PARTITION BY ANY**

- $\mathsf S$
- K

#### **PARTITION BY HASH**

- &
- Č
- :
- $\bigcup$

### **WZd/d/KEzZE'**

- &
- P
- $\mathsf{N}$

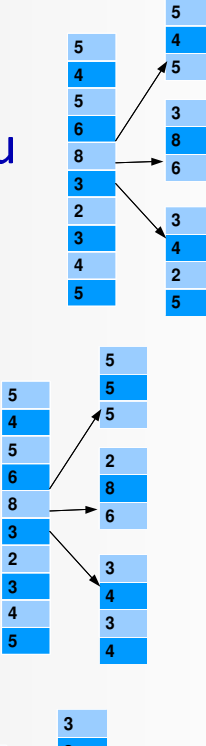

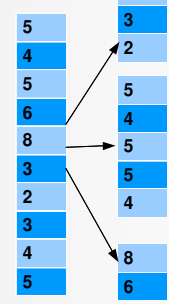

## **h**

### **h E** CLUSTER

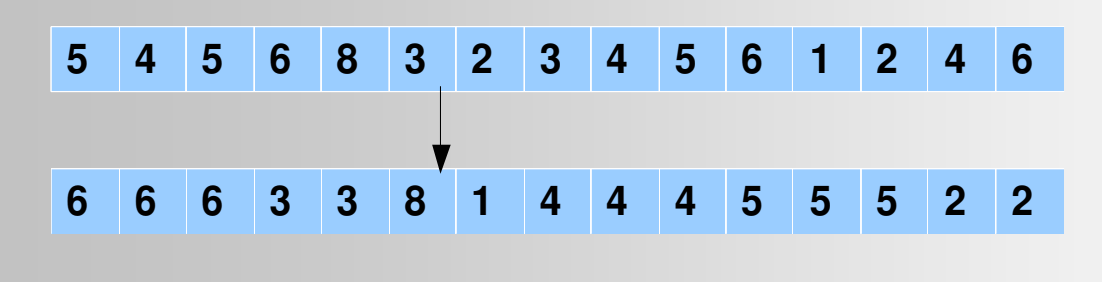

#### **I**ORDER

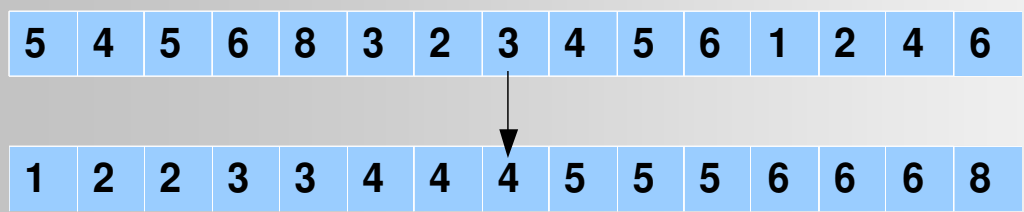

Uređivanie nema smisla za PARTITION BY ANY

FUNCTION tab \_ sum \_ hash (p\_cursor IN t\_ref\_cursor) RETURN t \_ tab PIPELINED PARALLEL \_ ENABLE(PARTITION p\_cursor BY HASH (region)) CLUSTER p\_cursor BY (region);

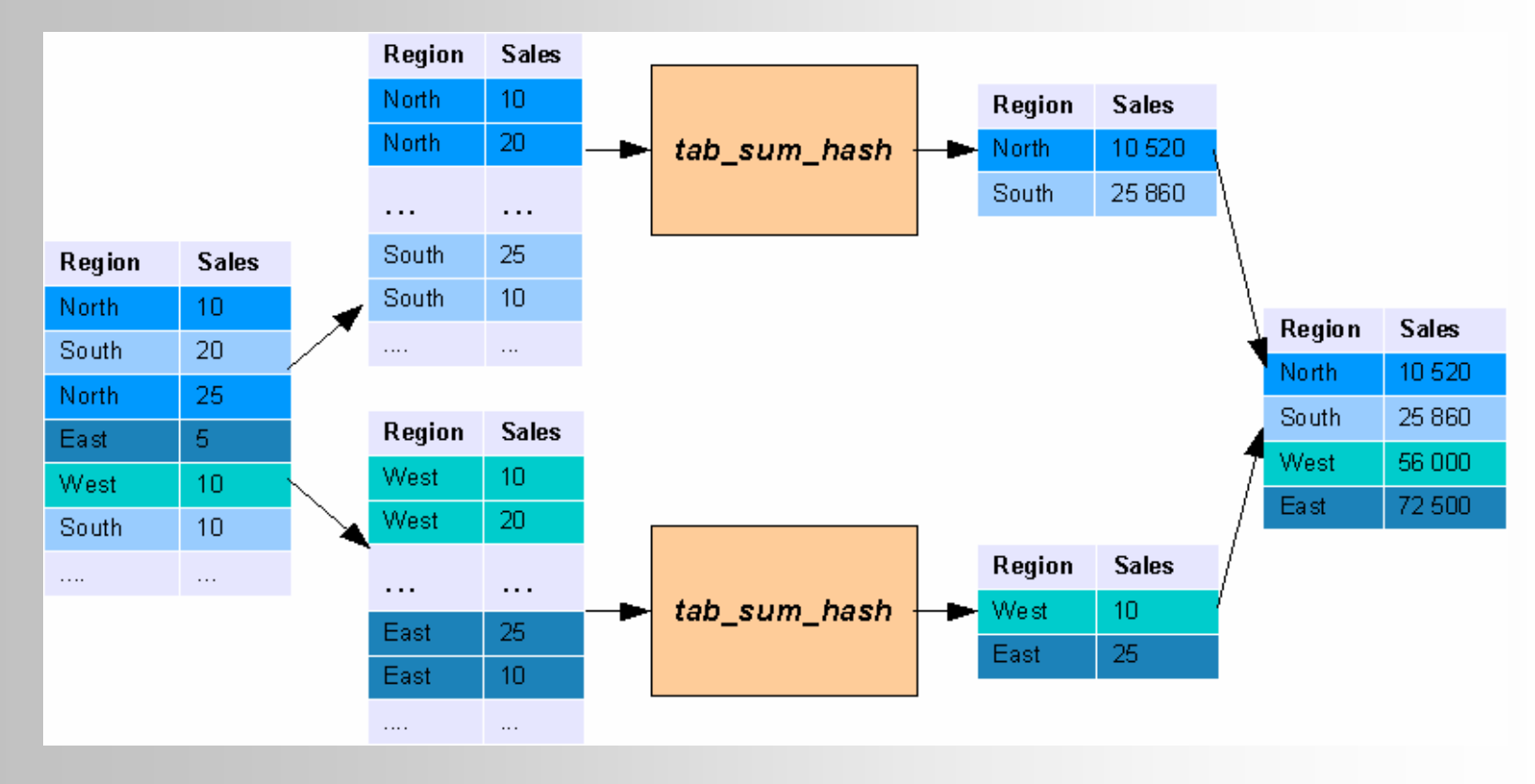

SELECT \* FROM TABLE(tab\_sum\_hash (SELECT /\**+parallel (s,10)\*/ s.*\* FROM sales s));

### **Primiena u ETL**

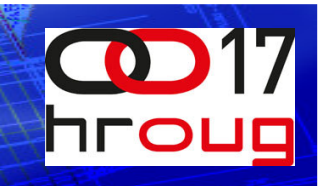

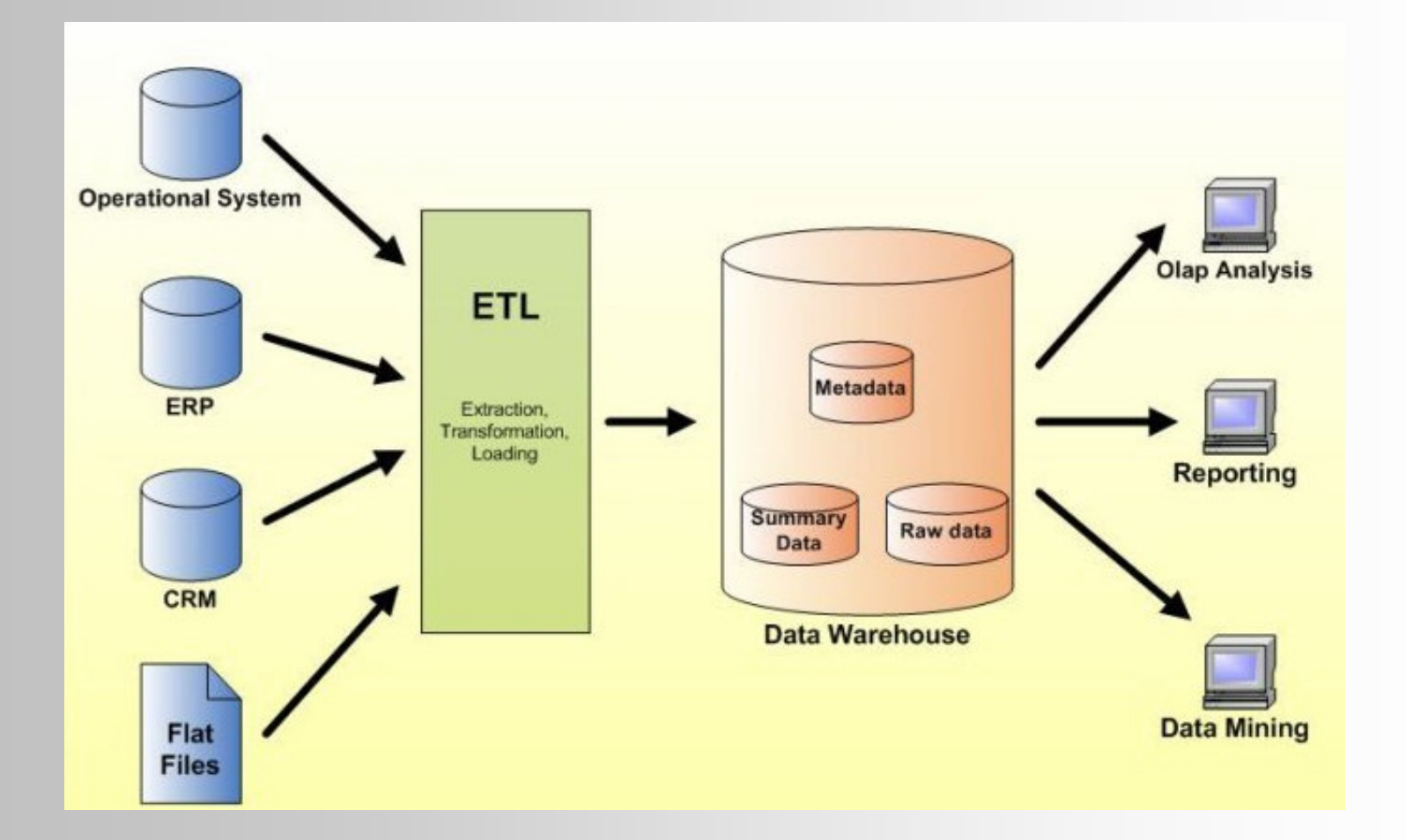

### **Primiena u ETL**

### Tablične funkciie u ETL

- ${\sf V}$
- Rezultati SQL upita ili tablične funkcije mogu biti ulazni CURSOR
- S
- Ilzvršenje se može paralelizirati

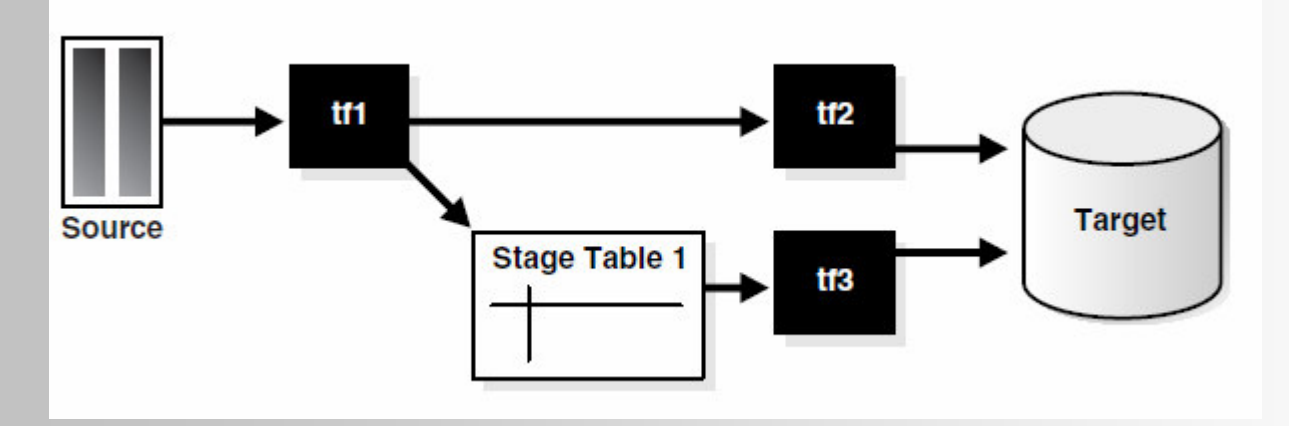

insert into target

SELECT \* FROM TABLE(tf2 (SELECT \* FROM TABLE(tf1 (SELECT \* FROM source))))**;** 

INSERT INTO target SELECT \* FROM TABLE(tf3(SELECT \* FROM stage\_table1));

### **MapR**

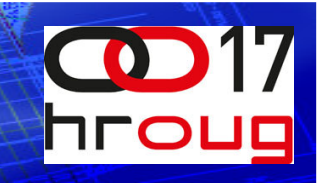

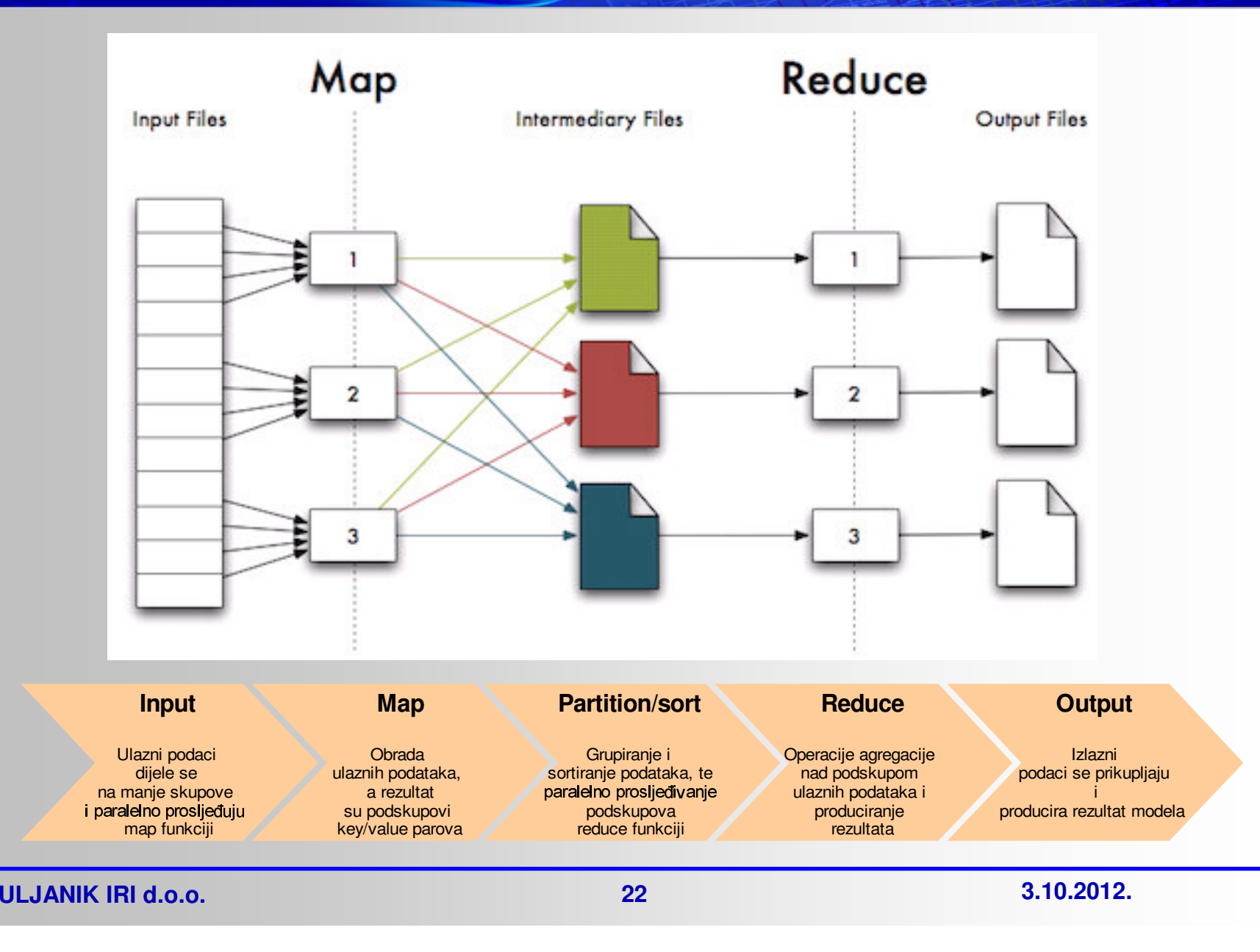

### **MapR**

#### SELECT \*

FROM TABLE(reduce\_function (CURSOR(SELECT \*

FROM TABLE(map\_function (CURSOR(SELECT /\**+parallel (i,10)*\*/ i.\* FROM input\_file i))))));

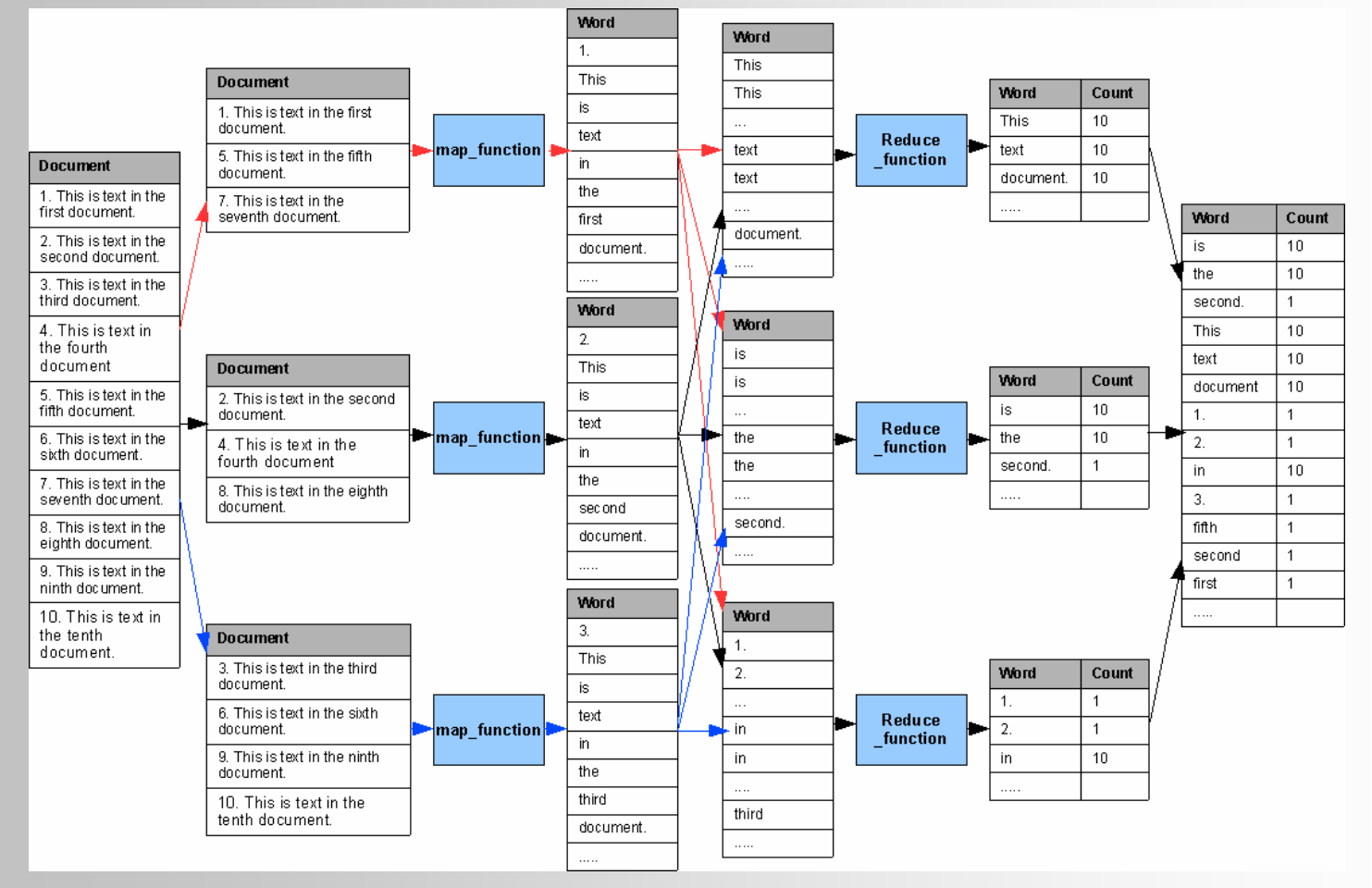

**ULJANIK IRI d.o.o. 23**

# **Z**

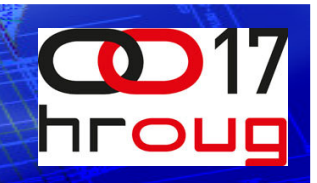

- **E** Paralelni rad troši više resursa
- **<**
- E Procjena kardinalnosti za CBO
- **K**
	- dbms \_ data \_ mining

## **<**

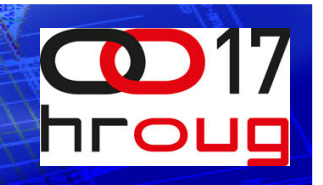

**Expert PL/SQL Practices:** for Oracle Developers and DBAs, by John Beresniewicz, A Billington, Martin Büchi, Melanie Caffrey, Ron Crisco, Lewis Cunningham, D Delmolino, Sue Harper, Torben Holm, Connor McDonald, Arup Nanda, Stephan P Michael Rosenblum, Robyn Sands, Riyaj Shamsudeen, A

**Oracle PL/SQL Programming, FIFTH EDITION**, by Steven Feuerstein, O'Reilly M

**Expert Oracle Database Architecture** Oracle Database 9i, 10g, and 11g P Techniques and Solutions Second Edition, by Thomas Kyte, A

http://www.oracle-base.com/articles/misc/pipelined-table-functions.php

## **E**

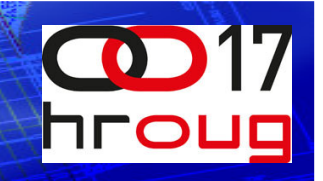

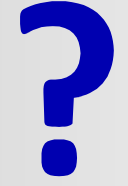

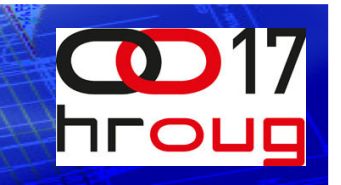

### Nataša Dvoršak, Projektant IS ULJANIK IRI natasa.dvorsak@uljanik.hr

**3.10.2012.**